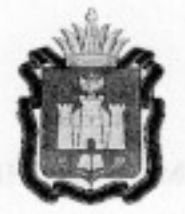

## ПРАВИТЕЛЬСТВО ОРЛОВСКОЙ ОБЛАСТИ

## РАСПОРЯЖЕНИЕ

24 resource donts.

 $-0.13336$ 

No ola

В связи с резко обострившейся эпизоотической ситуацией по заболеванию свиней африканской чумой (АЧС), выявлением заболевания в Воронежской области, в целях предотвращения угрозы заноса и распространения заболевания свиней африканской чумой на территории Орловской области:

1. Управлению ветеринарии Орловской области (А. Н. Митасов) на период установления карантина на территории Воронежской области:

1) организовать установление ветеринарного поста (далее - пост) на 8 км автодороги Ливны - Норовка;

2) обеспечить на посту круглосуточное дежурство ветеринарных специалистов, проведение мероприятий по выявлению и пресечению фактов перевозок автотранспортом животных всех видов, в том числе птицы, продуктов и сырья животного происхождения, продукции растениеводства без ветеринарных сопроводительных документов, проведение (при необходимости) дезинфекции автотранспортных средств, следующих из муниципальных районов Воронежской области, на территории которых введен карантин по африканской чуме свиней (далее - территории, неблагополучные по АЧС), с выдачей соответствующих документов;

3) на период действия карантина в Воронежской области запретить ввоз свиней, продуктов и сырья, полученных от их убоя, транспортом всех видов на территорию Орловской области из территорий, неблагополучных по AHC;

4) во взаимодействии с Управлением Федеральной службы по ветеринарному и фитосанитарному надзору по Орловской и Курской областям (Е. Н. Дубровин) организовать деятельность по выдаче разрешений хозяйствующим субъектам на ввоз (вывоз) животных всех видов, в том числе птицы, продуктов и сырья животного происхождения, продукции растениеводства из неблагополучных по АЧС регионов.

2. Рекомендовать:

1) Управлению Министерства внутренних дел Российской Федерации по Орловской области (Ю. Н. Савенков) обеспечить на посту дежурство сотрудников Управления Министерства внутренних дел Российской Федерации по Орловской области. При патрулировании автодорог в Ливенском,

Колпнянском, Должанском районах Орловской области особое внимание обращать на автотранспорт, перевозящий животных и мясопродукцию (при выявлении фактов перевозки грузов без ветеринарных сопроводительных документов и по ветеринарным сопроводительным документам, выданным с нарушением законодательства Российской Федерации, задерживать транспорт и сообщать в Управление Федеральной службы по ветеринарному и фитосанитарному надзору по Орловской и Курской областям, Управление ветеринарии Орловской области);

2) Управлению Федеральной службы по ветеринарному и фитосанитарному надзору по Орловской и Курской областям (Е. Н. Дубровин) обеспечить на посту дежурство сотрудников Управления Федеральной службы по ветеринарному и фитосанитарному надзору по Орловской и Курской областям с целью осуществления мероприятий по выявлению и пресечению фактов перевозок автотранспортом животных всех видов, в том числе птицы, продуктов и сырья животного происхождения, продукции растениеводства без ветеринарных сопроводительных документов;

3) администрации Ливенского района Орловской области (Ю. Н. Ревин) оказать содействие в организации работы поста;

4) главам муниципальных образований Орловской области обеспечить готовность районных и городских комиссий по предупреждению и ликвидации чрезвычайных ситуаций и обеспечению пожарной безопасности к проведению мероприятий по недопущению возникновения и ликвидации очагов АЧС на территориях муниципальных образований.

3. Контроль за исполнением распоряжения возложить на заместителя Председателя Правительства Орловской области, руководителя агропромышленного блока В. Ф. Новикова.

topa

Председатель Правительства No Орловской области

А. П. Козлов